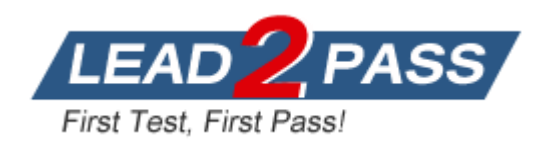

**Vendor:** SAP

**Exam Code:** C\_TSCM44\_65

**Exam Name:** SAP Certified Application Associate - Planning and GATP in SAP SCM APO 7.0 EHP1

**Version:** DEMO

## **QUESTION 1**

Which group of options is possible in SCM GATP but not in ATP in ECC?

- A. ATP check with checking horizon, ATP check at sublocation level, ATP check at batch level
- B. Backorder processing, Automated mass ATP check, ATP check for deliveries
- C. Check against ATP time series, Check against forecast, Check against allocation
- D. Combined check of basic methods, Ability to trigger multilevel production, Rules-based ATP framework

## **Answer:** D

## **QUESTION 2**

Which of the PP/DS options can you configure in Model and Version Management? Note: There are 3 correct answers to this question.

- A. Plan explosion
- B. Available stock types
- C. PP/DS horizon
- D. No order without source of supply
- E. Priority determination

#### **Answer:** CDE

#### **QUESTION 3**

How do you ensure that PP/DS planned orders retain the end date and quantity of previously created SNP orders?

- A. Enter the same value for the SNP production horizon and PP/DS horizon.
- B. Activate "determine date and quantity based on SNP order" in Model and Version Management for PP/DS.
- C. Use transaction /SAPAPO/SNP2PPDS or interactive function "SNP order conversion".
- D. Maintain the SNP production horizon to start at least 1 day before the PP/DS horizon ends.

## **Answer:** C

## **QUESTION 4**

In what situations do you use SAP SCM APO instead of SAP ECC PP? Note: There are 3 correct answers to this question.

- A. When MRP planning logic is mandatory during a planning run
- B. When enhanced capacity planning capabilities are needed
- C. When alert messages need to be updated in a planning session that has not been saved
- D. When the low-level-code calculation is needed for all BOM structures
- E. When dependent requirements need time stamp information

#### **Answer:** BCE

## **QUESTION 5**

L

How can you back up planning data to the internal BW?

- A. Create a VirtualProvider for the planning area and connect it to an InfoCube.
- B. Use transaction /SAPAPO/TSCUBE-Load Data from InfoCube.
- C. Create a DataSource for the planning area and connect it to a VirtualProvider.
- D. Create a DataSource for the planning area and connect it to an InfoCube.

## **Answer:** D

#### **QUESTION 6**

Which configuration rule can you use to set up InfoCubes and planning object structures?

- A. Group characteristics without an n:m relation and with few values into one dimension.
- B. Set characteristics with few values as "line item dimension".
- C. Reduce the amount of dimensions to increase the performance of an InfoCube.
- D. Group characteristics with many values into one dimension.

### **Answer:** A

#### **QUESTION 7**

Which of the steps described below do you need to perform when creating InfoObjects to set up a DP or SNP scenario?

- A. Set up characteristics and key figures for DP and SNP in the internal BW.
- B. Create hierarchies for characteristics.
- C. Define navigational attributes for SNP characteristics.
- D. Create fixable key figures as BW key figures.

### **Answer:** A

#### **QUESTION 8**

Your customer wants to see feasible receipt quantities in a "confirmed production" key figure in DP.

What do you have to do to fulfill this request?

- A. Implement PP/DS. Only finite scheduled PP/DS orders can be used with "collaborate into DP planning book" transaction.
- B. Implement SNP or PP/DS. The "release to demand planning" transaction with key figure copy has to be used.
- C. Implement GATP. Confirmed quantities can then be updated periodically via the internal BW into the different DP planning books.
- D. Implement SNP. Only SNP can interact with DP since the time series liveCache is required.

## **Answer:** B

## **QUESTION 9**

L

Which of the following is a valid function of the internal BW?

- A. It is only used to import historical data for DP. Reporting is executed using the external BW.
- B. It can be used to back up planning results from liveCache to the database.
- C. It is only used for DP. SNP and PP/DS do not use the internal BW.
- D. Planning results stored in liveCache are automatically replicated to the database of the internal BW.

**Answer:** B

## **QUESTION 10**

You want to define virtual safety stock within PP/DS. Which statements correctly describe this kind of modeling? Note: There are 3 correct answers to this question.

- A. The virtual safety stock is only "virtually" visible for the MRP run and is not included in the pegging logic.
- B. The virtual safety stock requires a separate PP/DS heuristic to become visible as a requirement during the MRP run.
- C. The virtual safety stock is only considered in the dynamic pegging logic.
- D. As soon as the material master has a safety stock value assigned, a virtual safety stock is considered during planning.
- E. The virtual safety stock logic can only be defined for an entire planning version.

**Answer:** ABE

L

★ Instant Download ★ PDF And VCE ★ 100% Passing Guarantee ★ 100% Money Back Guarantee

# **Thank You for Trying Our Product**

## **Lead2pass Certification Exam Features:**

- ★ More than 99,900 Satisfied Customers Worldwide.
- ★ Average 99.9% Success Rate.
- ★ Free Update to match latest and real exam scenarios.
- ★ Instant Download Access! No Setup required.
- ★ Questions & Answers are downloadable in PDF format and VCE test engine format.

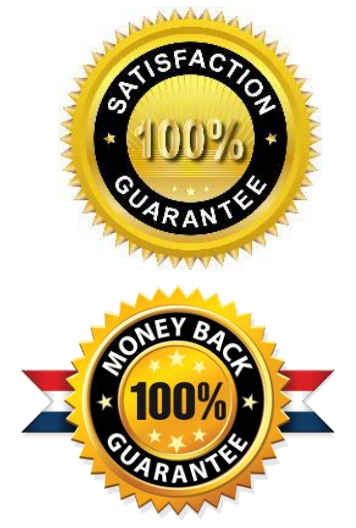

- ★ Multi-Platform capabilities Windows, Laptop, Mac, Android, iPhone, iPod, iPad.
- ★ 100% Guaranteed Success or 100% Money Back Guarantee.
- ★ Fast, helpful support 24x7.

L

View list of all certification exams: <http://www.lead2pass.com/all-products.html>

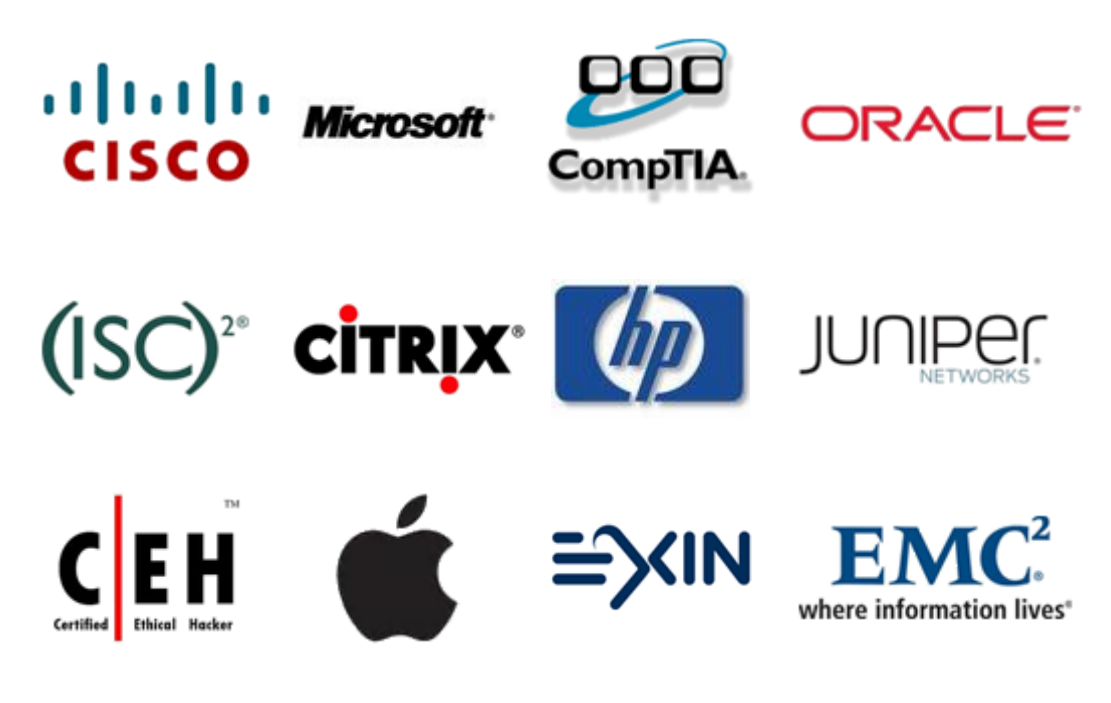

**10% Discount Coupon Code: ASTR14**